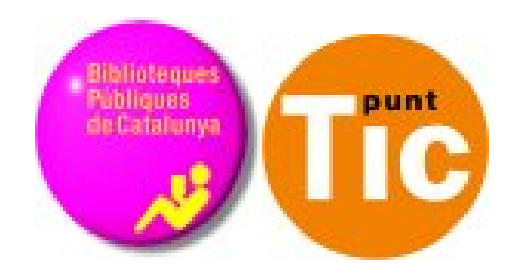

# Catalogación social: Marcadores sociales

Módulo 10 Curso de Web 2.0

## **Programa de formación para las Bibliotecas Públicas de Catalunya**

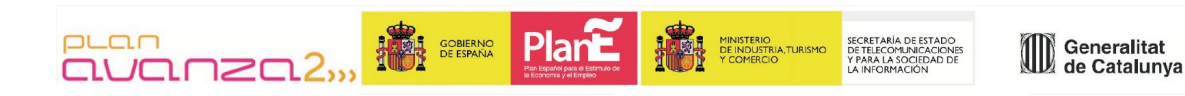

Antes la persona bibliotecaria tenía unas fichas ordenadas en un cajón, que podías consultar y te indicaban donde encontrar un libro, y te daban información al respecto. Hoy estos cajones han desaparecido. El bibliotecario nos sabrá decir dónde está cada cosa en su biblioteca, pero ¿y toda la información que hay por la red? ¿La tenemos controlada? Los buscadores nos facilitarán mucho el trabajo, pero hay otras aplicaciones que nos permiten recordar donde hemos encontrado las cosas que más nos interesan.

#### **Marcadores sociales**

#### **¿Qué son?**

Los marcadores sociales son una forma sencilla y popular de almacenar, clasificar y compartir enlaces en Internet o en una intranet. Estos enlaces pueden ser generales o especializados (libros, vídeos, música, compras, mapas, etc.)

#### **¿Qué utilidad tienen?**

Cada usuario guarda los enlaces que son interesantes para él. La lista que genera puede ser accesible públicamente o puede ser privada.Si es pública se puede acceder a los enlaces por categorías, etiquetas o al azar.

Generalmente las aplicaciones que gestionan este servicio marcan los enlaces más guardados para mostrar su popularidad y darles más importancia que aquellos que interesan menos.

Es un servicio que cada vez es más popular y, por tanto, van surgiendo aplicaciones que realizan la misma tarea y que ofrecen muchos otros servicios a parte del de almacenamiento puro y duro. Además de compartir enlaces permiten un sistema de votaciones, comentarios, importación y exportación, notas, envío por correo electrónico, notificaciones automáticas, sindicación de contenidos, creación de grupos y redes sociales, etc.

#### **Notificación automática**

Algunos de los servicios de marcadores sociales ofrecen la posibilidad de poder sindicarse a etiquetas o grupos de etiquetas. Esto les permite estar al día de las novedades que hay en la categoría que les interesa.

### **Ventajas**

La gran ventaja de este sistema es que la clasificación está hecha por personas a diferencia de los buscadores convencionales que son gestionados por programas informáticos.

Se autogeneran rankings según el criterio de usuarios y usuarias, no sobre el número de visitas o de enlaces ni sobre otros aspectos no tan interesantes.

#### **Desventajas**

Las etiquetas son un sistema de clasificación un poco difuso. Cada usuario crea sus etiquetas y, por tanto, puede haber un poco de diversificación. No todo el mundo llama las cosas de la misma manera, ni las escribe igual. Un mismo lugar puede ser etiquetado de forma diferente.

#### **Algunas aplicaciones de ejemplo**

Agregadores de páginas de interés:

- • [Favoriting](http://es.wikipedia.org/w/index.php?title=Favoriting&action=edit&redlink=1) [Favoriting.com](http://www.favoriting.com/)  El más popular en español
- • [Memorizame](http://es.wikipedia.org/w/index.php?title=Memorizame&action=edit&redlink=1) [Memorizame.com](http://www.memorizame.com/)
- • [Mister Wong](http://es.wikipedia.org/w/index.php?title=Mister_Wong&action=edit&redlink=1) [Mister-Wong.es](http://www.mister-wong.es/)  es una empresa alemana
- • [Inclasificable,](http://www.inclasificable.com/) software basado en Scuttle.
- • [Favelink](http://favelink.000webhost.info/)
- • [dir.eccion.es](http://dir.eccion.es/)

Agregadores de notícias:

- • [Menéame](http://es.wikipedia.org/wiki/Men?ame) [Meneame.net](http://www.meneame.net/)
- • [Fresqui](http://es.wikipedia.org/wiki/Fresqui) [Fresqui.com](http://www.fresqui.com/)
- • [Webgenio](http://es.wikipedia.org/wiki/Webgenio) [Webgenio.com](http://www.webgenio.com/)
- • [Red de Noticias](http://zumbame.net/) Marcador social de notícias
- [Ahorra en la Empresa](http://www.ahorraenlaempresa.com/) Marcador social de sugerencias para ahorrar en la empresa
- • [ArticulosBlog](http://www.articulosblog.com//) Marcador social exclusivamente para promocionar y compartir artículos de bloggers

En inglés:

- BlinkList [BlinkList.com](http://www.blinklist.com/)
- Bloglines [bloglines.ocm](http://www.bloglines.com/)
- Blue Dot [BlueDot.com](http://www.bluedot.com/)
- del.icio.us [del.icio.us](http://del.icio.us/)
- de.lirio.us [de.lirio.us](http://de.lirio.us/)
- $\cdot$  diigo [\[1\]](http://www.diigo.com/)
- Furl [Furl.com](http://www.furl.com/)
- GiveALink.org [GiveALink.org](http://www.givealink.org/)
- Kaboodle [Kaboodle.com](http://www.laboodle.com/)
- Ma.gnolia <u>Ma.gnolia.com</u>
- Newsvine <u>Newsvine.com</u>
- • [Qindex.info](http://www.qindex.info/) <u>Qindex.info</u>
- Reddit <u>Reddit.com</u>
- Technorati <u>Technorati.com</u>